# adaptium

## **Elaboración de presentaciones**

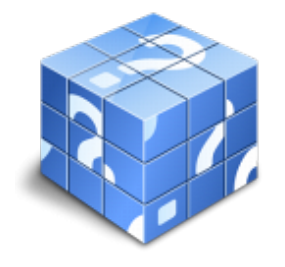

**Área:** Sistemas microinformáticos **Modalidad:** Teleformación **Duración:** 20 h **Precio:** Consultar

[Curso Bonificable](https://adaptium.campusdeformacion.com/bonificaciones_ft.php) **[Contactar](https://adaptium.campusdeformacion.com/catalogo.php?id=58062#p_solicitud)** [Recomendar](https://adaptium.campusdeformacion.com/recomendar_curso.php?curso=58062&popup=0&url=/catalogo.php?id=58062#p_ficha_curso) [Matricularme](https://adaptium.campusdeformacion.com/solicitud_publica_curso.php?id_curso=58062)

### **OBJETIVOS**

Formar al alumno en todo lo relacionado con la Elaboración de presentaciones en lo referente a las Aplicaciones microinformáticas.

### **CONTENIDOS**

1 diseño, organización y archivo de las presentaciones - 1.1 la imagen corporativa de una empresa - 1.2 diseño de las presentaciones - 1.3 organización y archivo de las presentaciones - 1.4 entrega del trabajo realizado - 1.5 actividades: diseño, organización y archivo de las presentaciones - 2 aplicación de presentaciones - 2.1 ejecución de la aplicación para presentaciones - 2.2 salida de la aplicación para presentaciones - 2.3 creación de una presentación - 2.4 grabación de una presentación - 2.5 cierre de una presentación - 2.6 apertura de una presentación - 2.7 estructura de la pantalla - 2.8 descripción de las vistas de la aplicación - 2.9 trabajo con objetos - 2.10 inserción de texto - 2.11 modificación del formato del texto - 2.12 manejo de tablas - 2.13 realización de dibujos - 2.14 selección de diseños o estilos de presentación - 2.15 actividades: aplicación de presentaciones - 3 impresión y presentación de diapositivas - 3.1 impresión y presentación de diapositivas en diferentes soportes - 3.2 presentación de diapositivas - 3.3 selección de intervalo de tiempo - 3.4 configuración de la presentación - 3.5 actividades: impresión y presentación de diapositivas - 3.6 cuestionario: cuestionario de evaluación -

### **METODOLOGIA**

- **Total libertad de horarios** para realizar el curso desde cualquier ordenador con conexión a Internet, **sin importar el sitio desde el que lo haga**. Puede comenzar la sesión en el momento del día que le sea más conveniente y dedicar el tiempo de estudio que estime más oportuno.
- En todo momento contará con un el **asesoramiento de un tutor personalizado** que le guiará en su proceso de aprendizaje, ayudándole a conseguir los objetivos establecidos.
- **Hacer para aprender**, el alumno no debe ser pasivo respecto al material suministrado sino que debe participar, elaborando soluciones para los ejercicios propuestos e interactuando, de forma controlada, con el resto de usuarios.
- **El aprendizaje se realiza de una manera amena y distendida**. Para ello el tutor se comunica con su alumno y lo motiva a participar activamente en su proceso formativo. Le facilita resúmenes teóricos de los contenidos y, va controlando su progreso a través de diversos ejercicios como por ejemplo: test de autoevaluación, casos prácticos, búsqueda de información en Internet o participación en debates junto al resto de compañeros.
- **Los contenidos del curso se actualizan para que siempre respondan a las necesidades reales del mercado.** El departamento multimedia incorpora gráficos, imágenes, videos, sonidos y elementos interactivos que complementan el aprendizaje del alumno ayudándole a finalizar el curso con éxito.

## adaptium

**El curso puede realizarse exclusivamente a través de Internet pero si el estudiante lo desea puede adquirir un manual impreso.** De esta manera podrá volver a consultar la información del curso siempre que lo desee sin que necesite utilizar el Campus Virtual o, estar conectado a Internet.

### **REQUISITOS**

Los requisitos técnicos mínimos son:

- Navegador Microsoft Internet Explorer 5.5 o superior, con plugin de Flash, cookies y JavaScript habilitados. No se garantiza su óptimo funcionamiento en otros navegadores como Firefox, Netscape, Mozilla, etc.
- Resolución de pantalla de 800x600 y 16 bits de color o superior.
- Procesador Pentium II a 300 Mhz o superior.
- 32 Mbytes de RAM o superior.